## SAP ABAP table CRMD\_MKTPL\_DATE {Additional date ranges for marketing object}

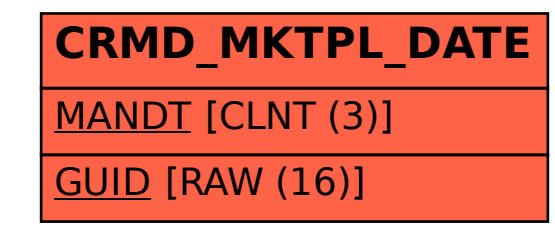